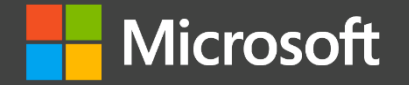

Azure

# **From Clippy to Kernel**

**Open Source at Microsoft**

**Suzanne Daniels**

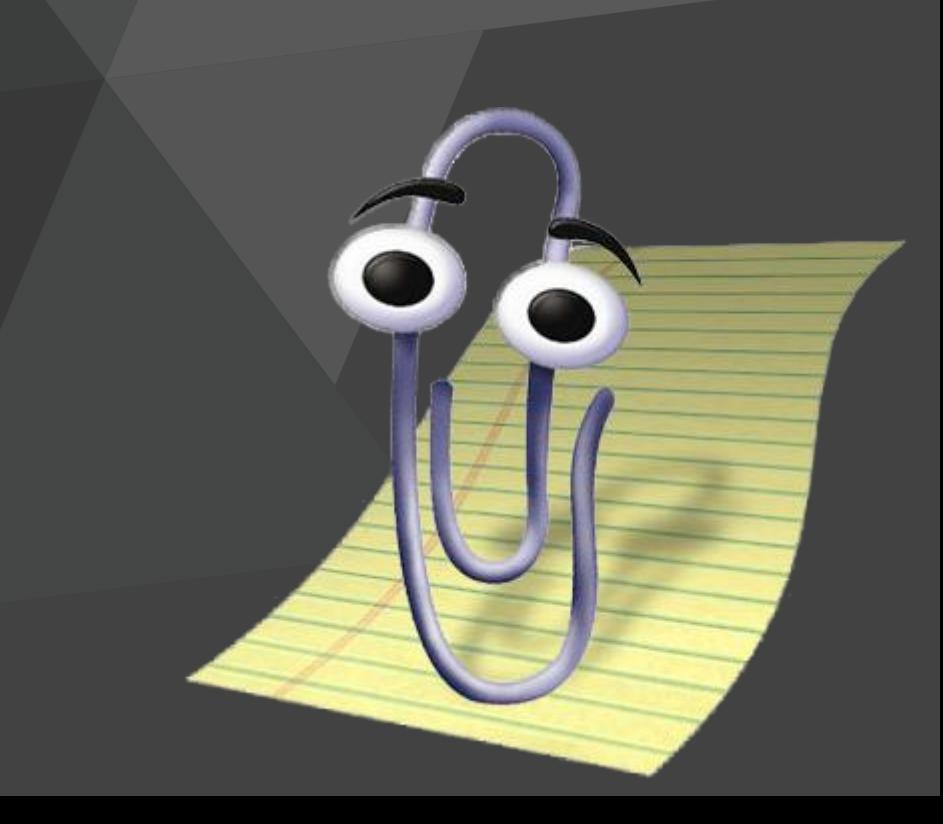

# Judge us by the actions we have taken in the recent past, our actions today and in the future

— Satya Nadella, CEO of Microsoft

# **About me**

### **Suzanne Daniels**<br>Twitter: @suushier

- Technology Strategist at Microsoft: Helping partners do cool/useful/profitable stuff on Azure.
- Focus on OSS/Dev/Infra (serverless?)
- Originally developer (in VB, Clipper, Delphi)
- Clippy fangirl
- OSS Consultant for years
- Besides technology: D&I
- Got a call. Now this happened.

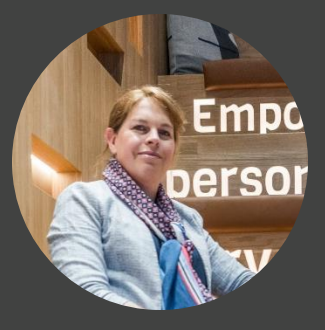

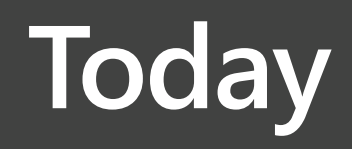

**- Microsoft: From Clippy to Kernel**

**- Tour of some Azure services you might like**

# **Before Clippy**

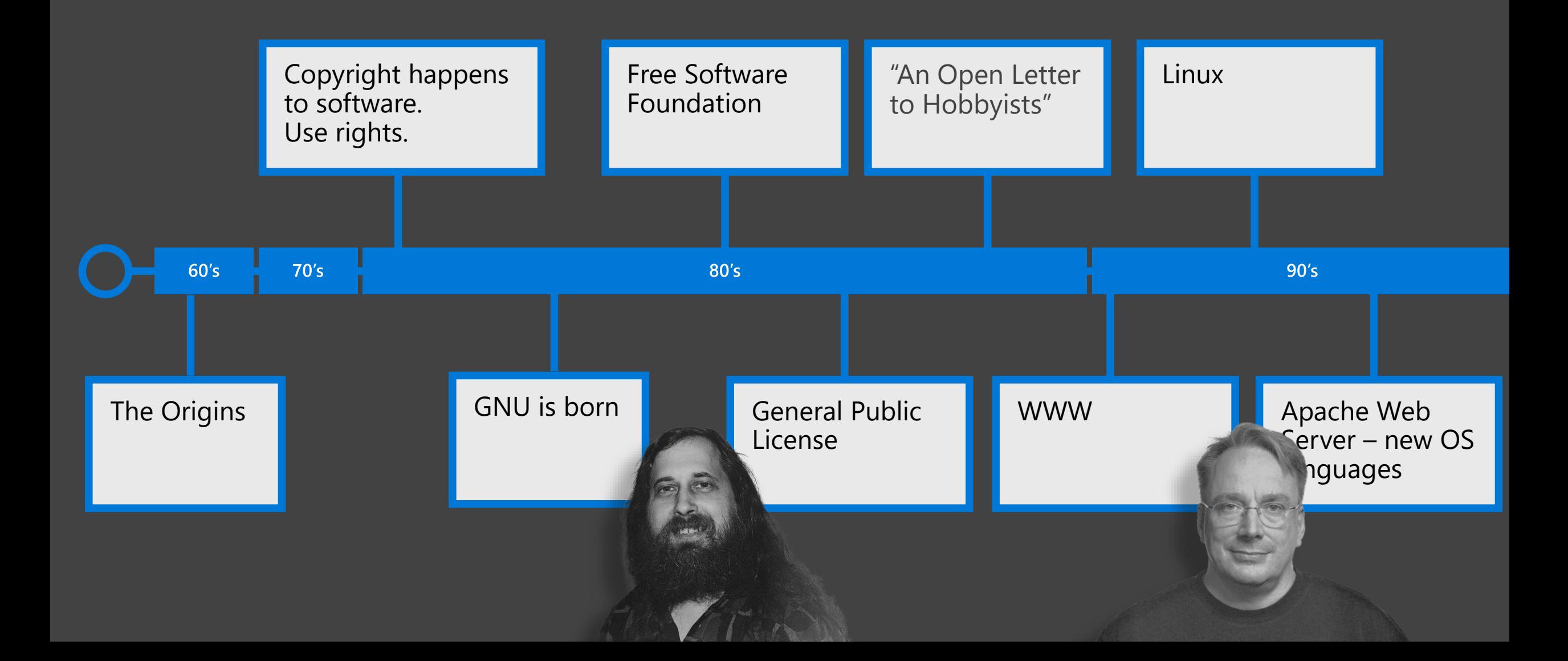

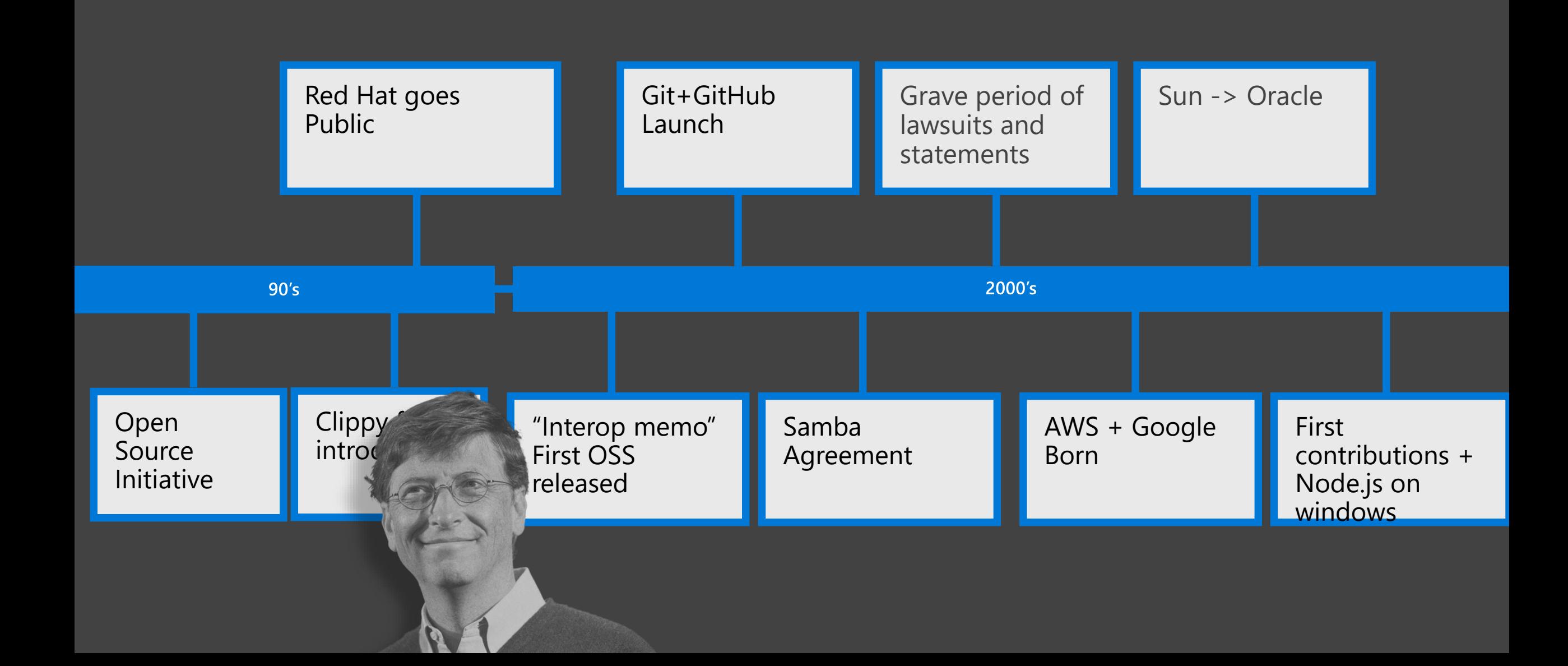

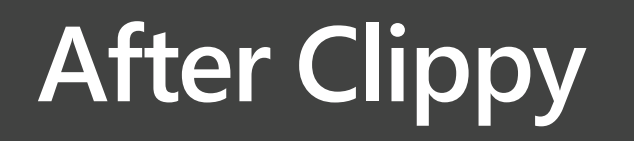

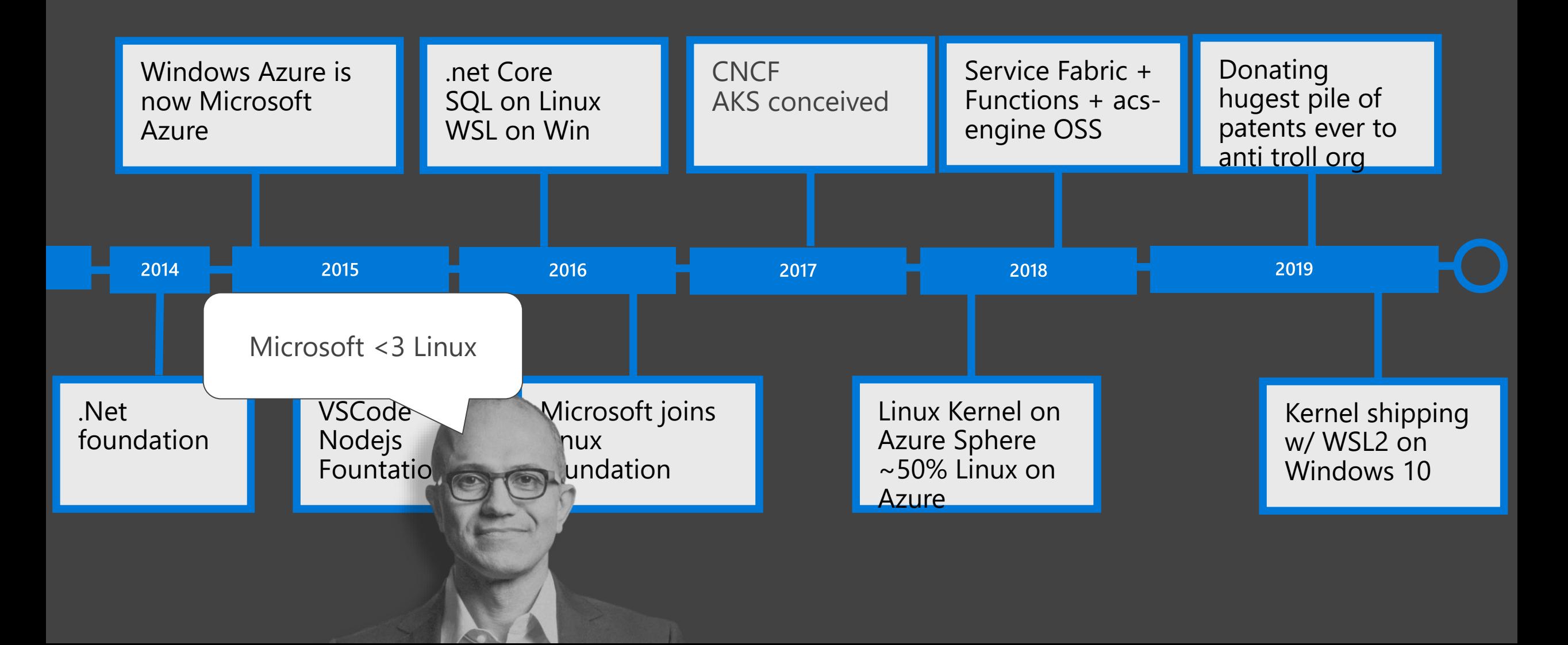

Traditional VM

**VS** 

#### **Isolated**

**Slower to boot**

**Large memory footprint**

**You need to manage it**

**Integrated Fast to boot (~1 second) Small memory footprint Only runs when you need it**

WSL<sub>2</sub>

# **WSL 2 architecture overview**

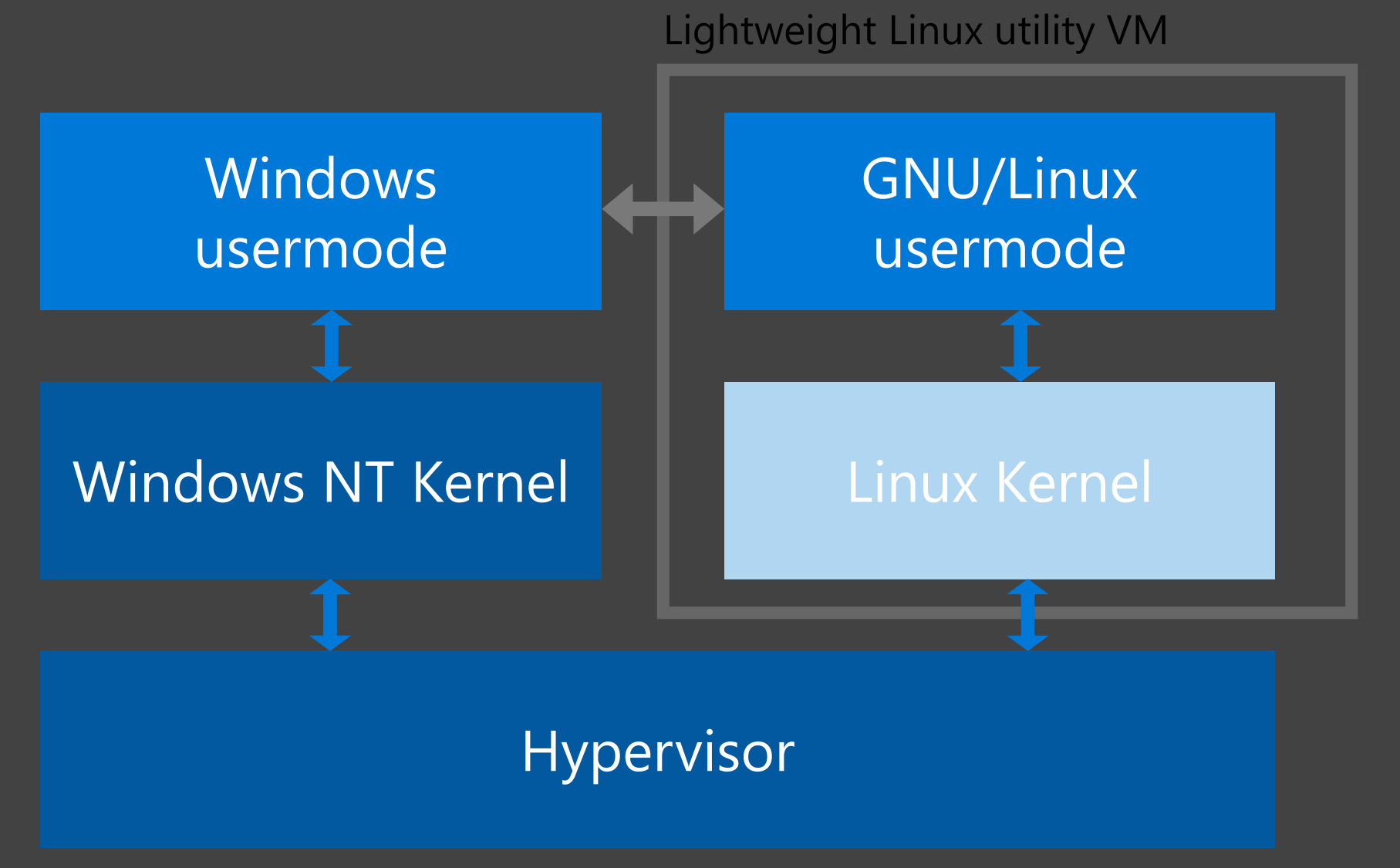

# **WSL features**

# **Windows File Access**

DrvFs mount options will continue to work in WSL 2

#### **Interop**

Launching Windows binaries

#### **/etc/wsl.conf** Configuration options

**wslpath**

Translate paths from one environment to the other

# **\$WSLENV**

Share environment variables between Linux and Windows

# **Inner Sourcing**

In 2014, Microsoft CEO Satya Nadella directed all Microsoft engineers to "open source internally" anyone at the company can see anyone else's code and use it as needed.

This vision is now a day-to-day reality for Microsoft engineers.

# ........  $\overline{\cdots}$

#### **Contribute**

Microsoft contributes code and thought leadership to open source communities, engaging developers as developers

#### **Enable**

Azure enables every developer and organization to more easily adopt open source in the cloud, without having to be an expert

#### **Innovate**

Microsoft releases key innovations as open source for others to use and build upon

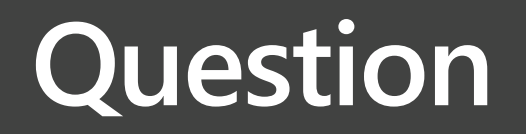

**Can you name projects originated at Microsoft?**

# **Did you know**

**VS Code is the most popular editor for developers in any language (and Open Source)**

**R, TypeScript, and PowerShell are top ranked open source languages with origins linked to Microsoft**

**Service Fabric, Functions and acs-engineinfrastructure components are released as open source**

**Microsoft is a top contributor to the Linux Kernel**

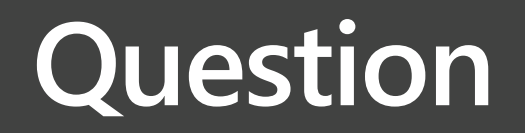

**Can you guess how many non-Microsoft OSS projects are we working on?**

# **About Contributing**

 $\sim$ 5K **employees** Are good for > 2 Milion commits

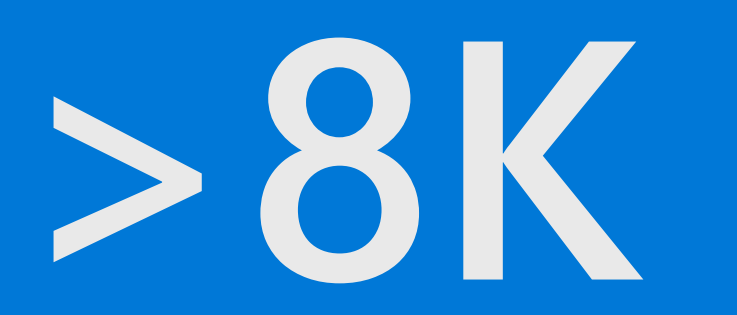

Non-Microsoft OSS Projects are worked on by employees

We **collaborate** with the CNCF, CF, Linux Foundation, .Net Foundation, and more

Don't develop stuff and throw it back over the wall, but work together.

Community.

 $\overline{\text{NET}}$ Aliquam sed venenatis erat, in  $>19K$  ( .NET **>19K** devs from over 3,700 companies contributed

# **Enable**

Making Open Source Projects **Easier to use** by **improving** their security and manageability, while **preserving** open APIs.

Providing **enterprise support** and a large partner ecosystem. 1<sup>st</sup> party like Red Hat, to implementation partners.

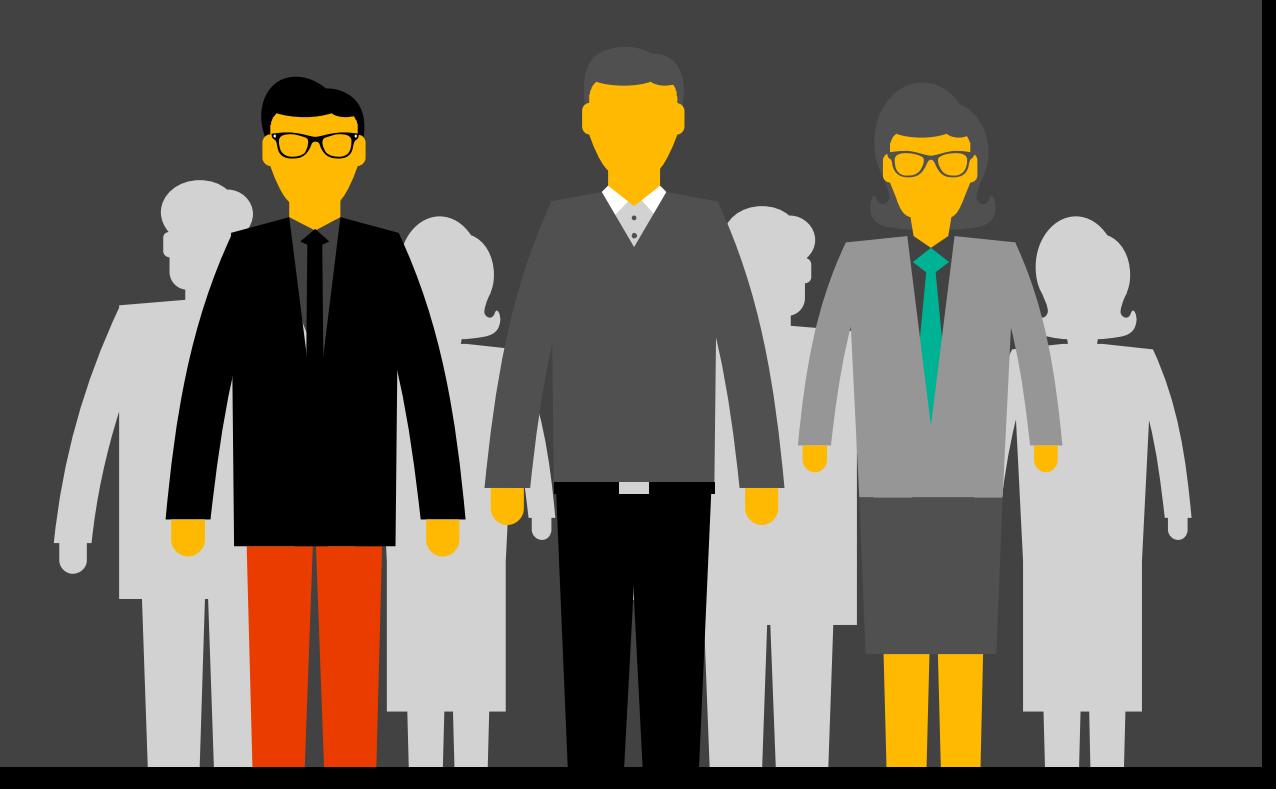

# **Cool story. So you can really run Linux on Azure?**

# **Demo AKS, ACR, ACI, MongoDB**

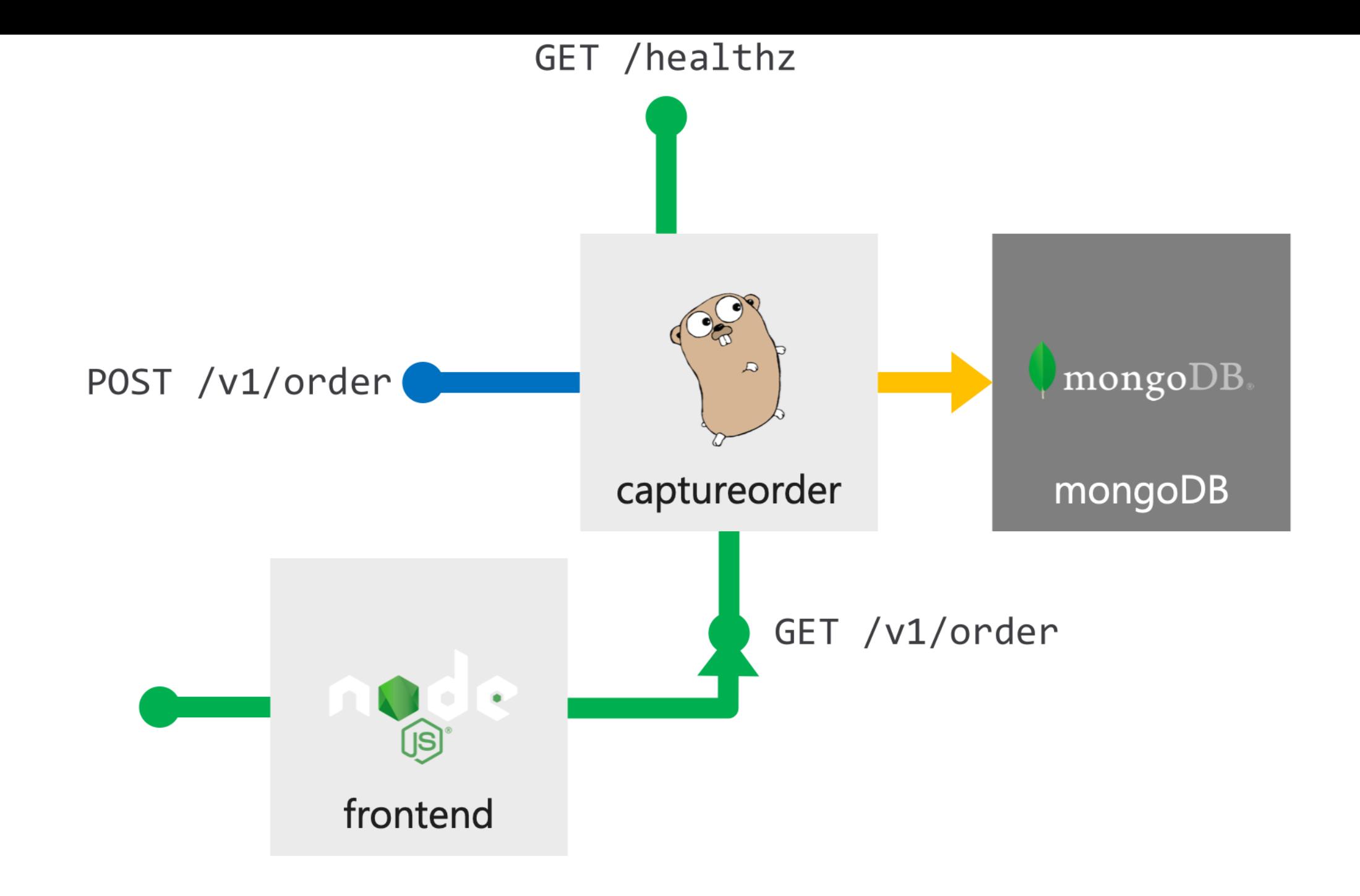

**AKS**

- Automated upgrades, patches
- High reliability, availability
- Easy, secure cluster scaling
- Self-healing
- API server monitoring
- At no charge

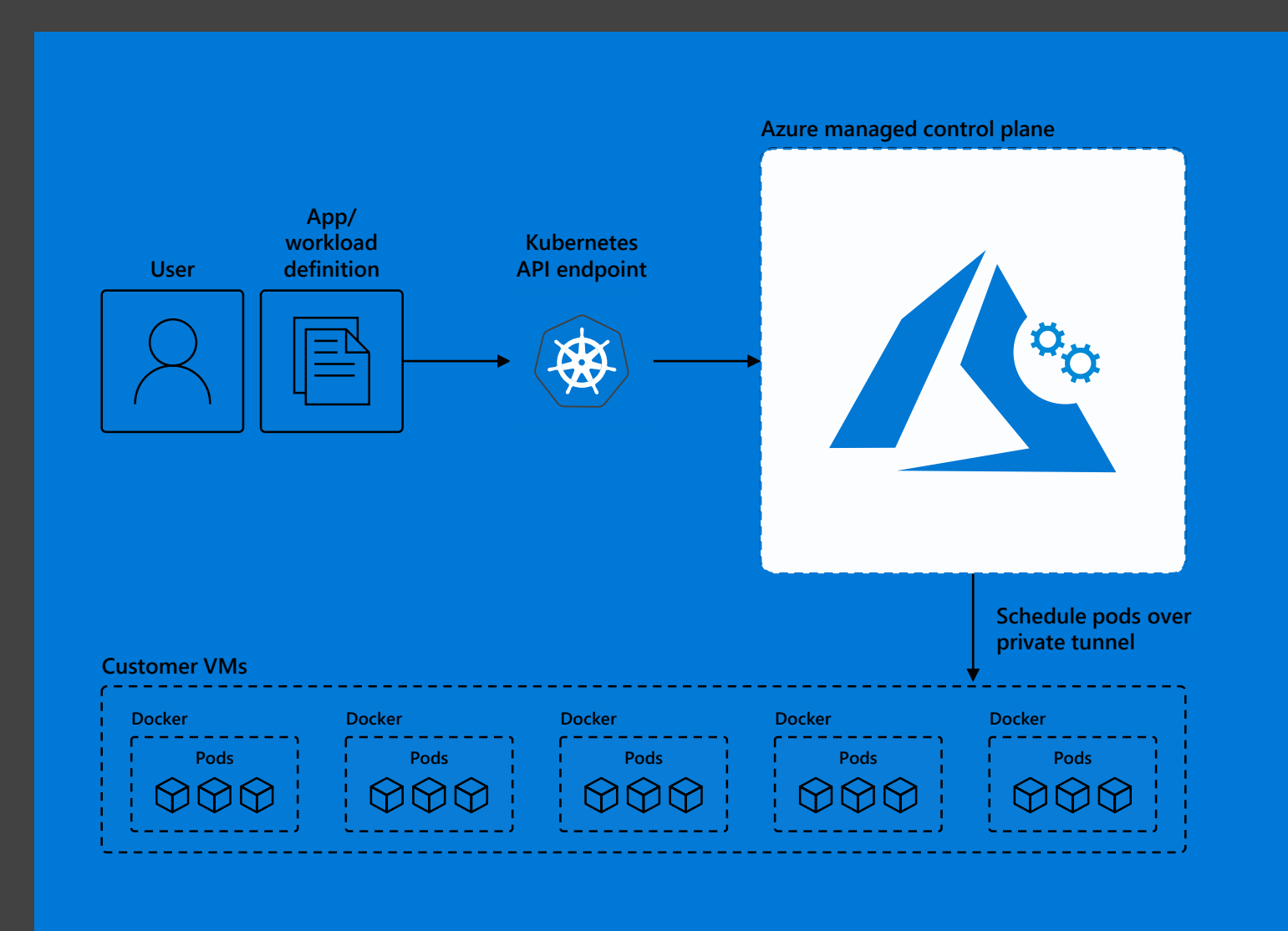

# **ACR**

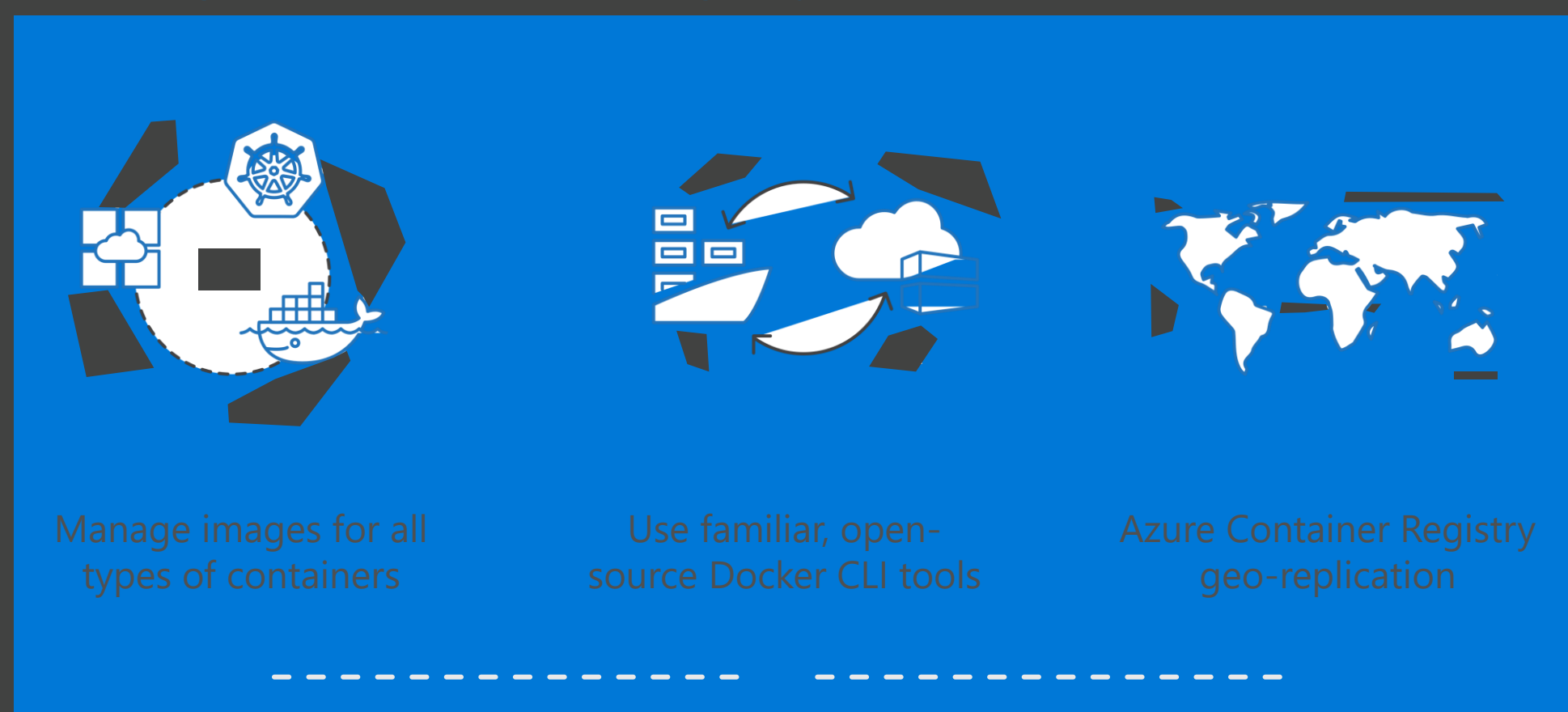

## **ACR Tasks**

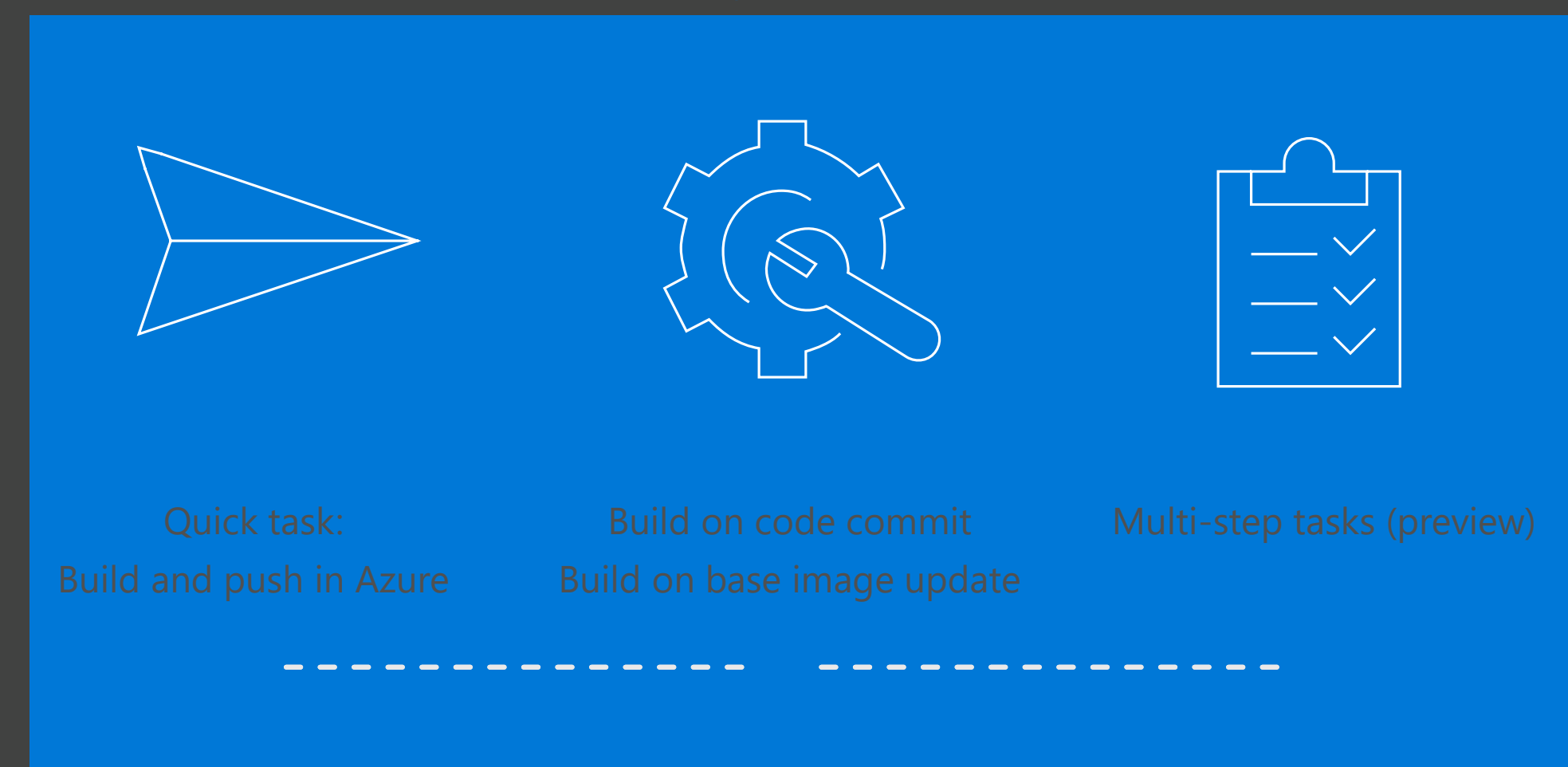

#### **Enablement**

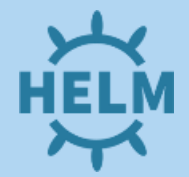

**68%** of Kubernetes users\* prefer Helm as their package manager

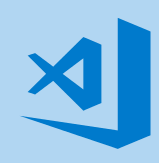

Visual Studio Code Kubernetes Extensions has **11K** monthly active users

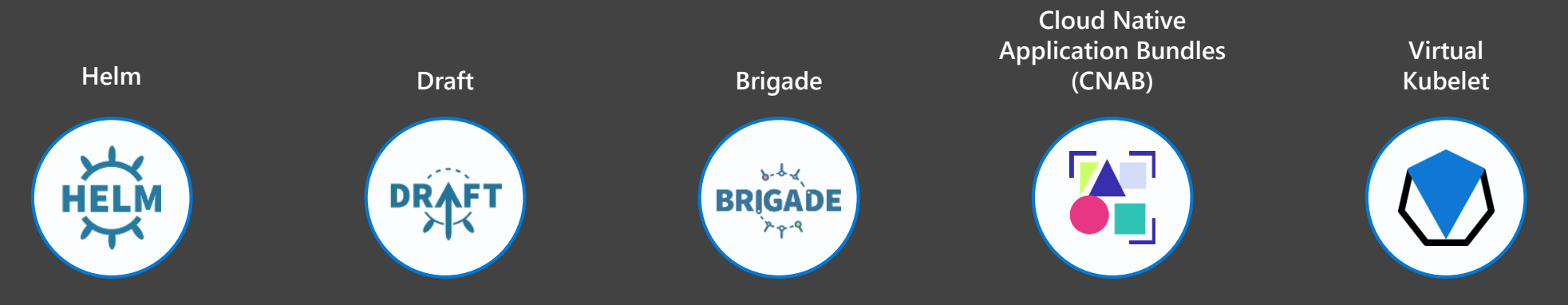

# **Public Service**

- Service Type LoadBalancer
- Basic Layer4 Load Balancing (TCP/UDP)
- Each service as assigned an IP on the ALB

apiVersion: v1 kind: Service metadata: name: frontendservice spec: loadBalancerIP: X.X.X.X type: LoadBalancer ports: - port: 80 selector: app: frontend

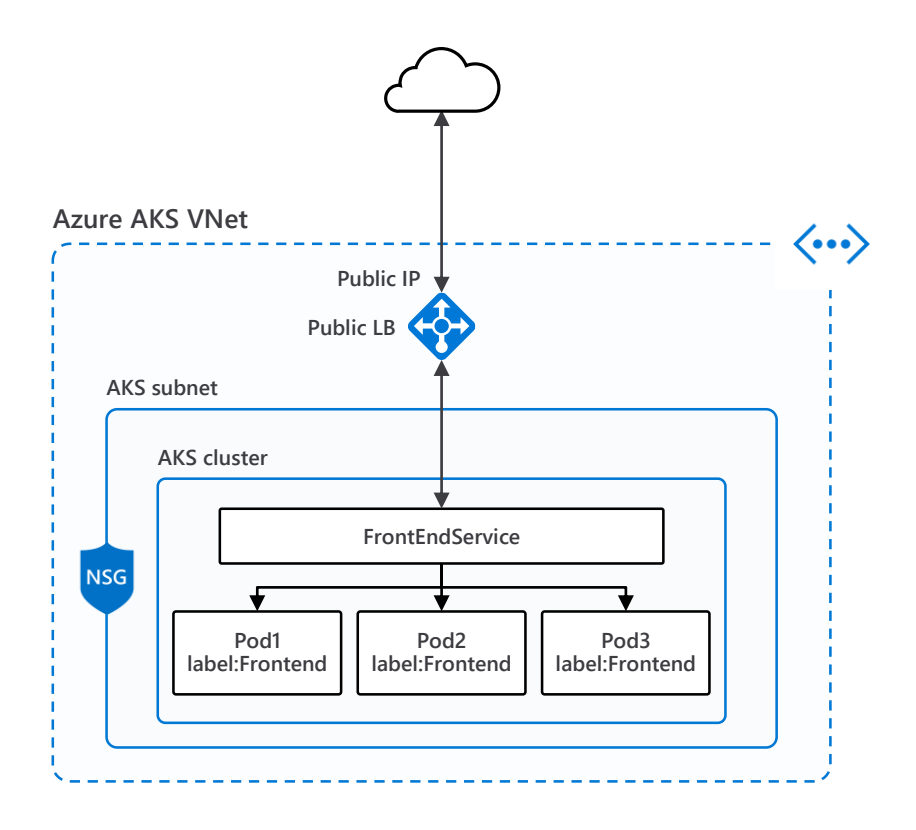

# **Internal Service**

• Used for internal services that should be accessed by other VNETs or On-Premise only

apiVersion: v1 kind: Service metadata: name: internalservice annotations: service.beta.kubernetes.io/azure-load-balancer-internal: "true" spec: type: LoadBalancer loadBalancerIP: 10.240.0.25 ports: - port: 80 selector: app: internal

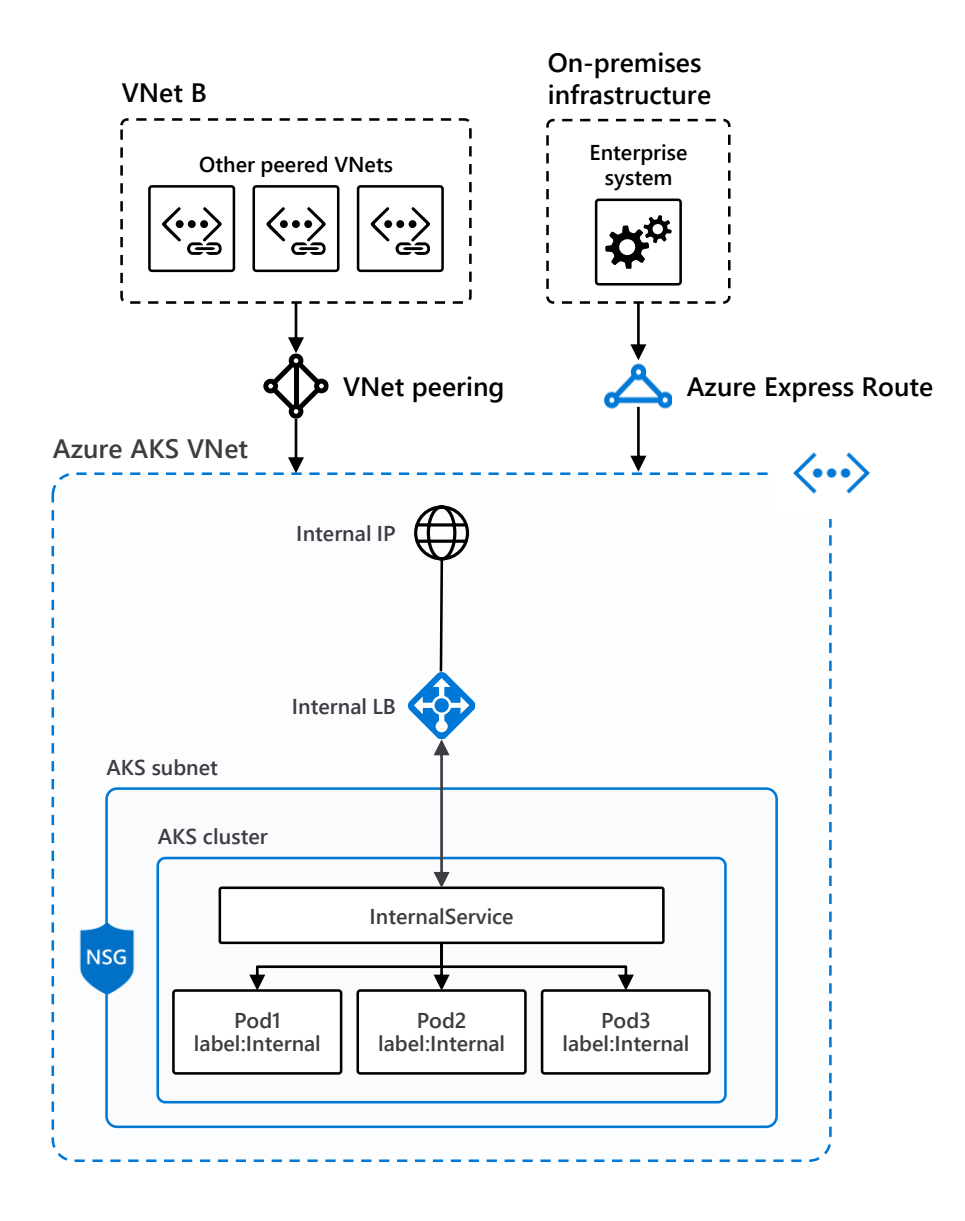

### Ingress

kind: Ingress metadata: name: contoso-ingress annotations: kubernetes.io/ingress.class: "PublicIngress" spec: tls: - hosts: - contoso.com secretName: contoso-secret rules: - host: contoso.com http: paths: - path: /a backend: serviceName: servicea servicePort: 80 - path: /b backend: serviceName: serviceb servicePort: 80

![](_page_26_Figure_2.jpeg)

### Securing Kubernetes Services with WAF

![](_page_27_Figure_1.jpeg)

# **Application Gateway Ingress Controller**

- **Attach Application Gateways to AKS**  $\bullet$ **Clusters**
- Load Balance from the Internet to pods  $\bullet$
- · Supports features of k8s ingress resource - TLS, multi-site and pathbased routing
- Pod-AAD for ARM authentication  $\bullet$

https://github.com/Azure/applicationgateway-kubernetes-ingress

![](_page_28_Figure_6.jpeg)

# **ACI**

![](_page_29_Picture_2.jpeg)

**GENERALLY AVAILABLE** 

### **Serverless for Azure Kubernetes Service**

Elastically provision compute capacity with Virtual Nodes

No infrastructure to manage

Built on open sourced Virtual Kubelet technology, donated to Cloud Native **Computing Foundation (CNCF)** 

![](_page_30_Picture_5.jpeg)

![](_page_31_Figure_0.jpeg)

# **Thank you! Bedankt!**

#### **Suzanne Daniels**

@suushier

**Useful Links:**

**[Kubernetes AKS Learning Book](https://azure.microsoft.com/en-us/resources/kubernetes-learning-path/)**

**[FREE Azure Services](https://azure.microsoft.com/nl-nl/free/open-source/)**

**[Azure Citadel](https://azurecitadel.com/)**

**[Open Source Blog](https://cloudblogs.microsoft.com/opensource/)**

**[Channel 9 \(who needs Netflix\)](https://channel9.msdn.com/)**

**[Helm](https://helm.sh/)**

![](_page_33_Picture_0.jpeg)

© Copyright Microsoft Corporation. All rights reserved.